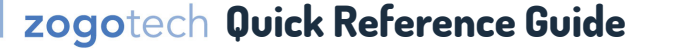

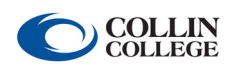

1-12 of 17,999  $\langle \rangle$ 

**Comprehensive video training and instruction manuals available on CougarWeb.** 

#### **Navigator—View all students enrolled in a single term.**  l

**Description:** Returns a single record for all students enrolled in a single selected term.

# **Query 01: Filters -> Enrolled by Term**

X Do appear as enrolled for academic level Undergraduate in the current term (202330 - Credit Summer & Maymester 2023). ● (17,999)

## **Results**

 $\boldsymbol{\mathsf{x}}$ Do appear as enrolled for academic level Undergraduate in the current term (202330 - Credit Summer & Maymester 2023). @ (17,999) ÷

17,999 students meet all criteria

## Save Clear Add Batch Contact Email Open Report

**Student Names** 

 $\checkmark$ 

#### **Download**

**Student names and CWID numbers are redacted to protect student privacy.** 

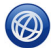

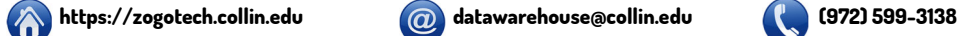

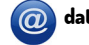